## **Доступ внутри локальной сети университета. Срок действия доступа: до 26 ноября 2017 г.**

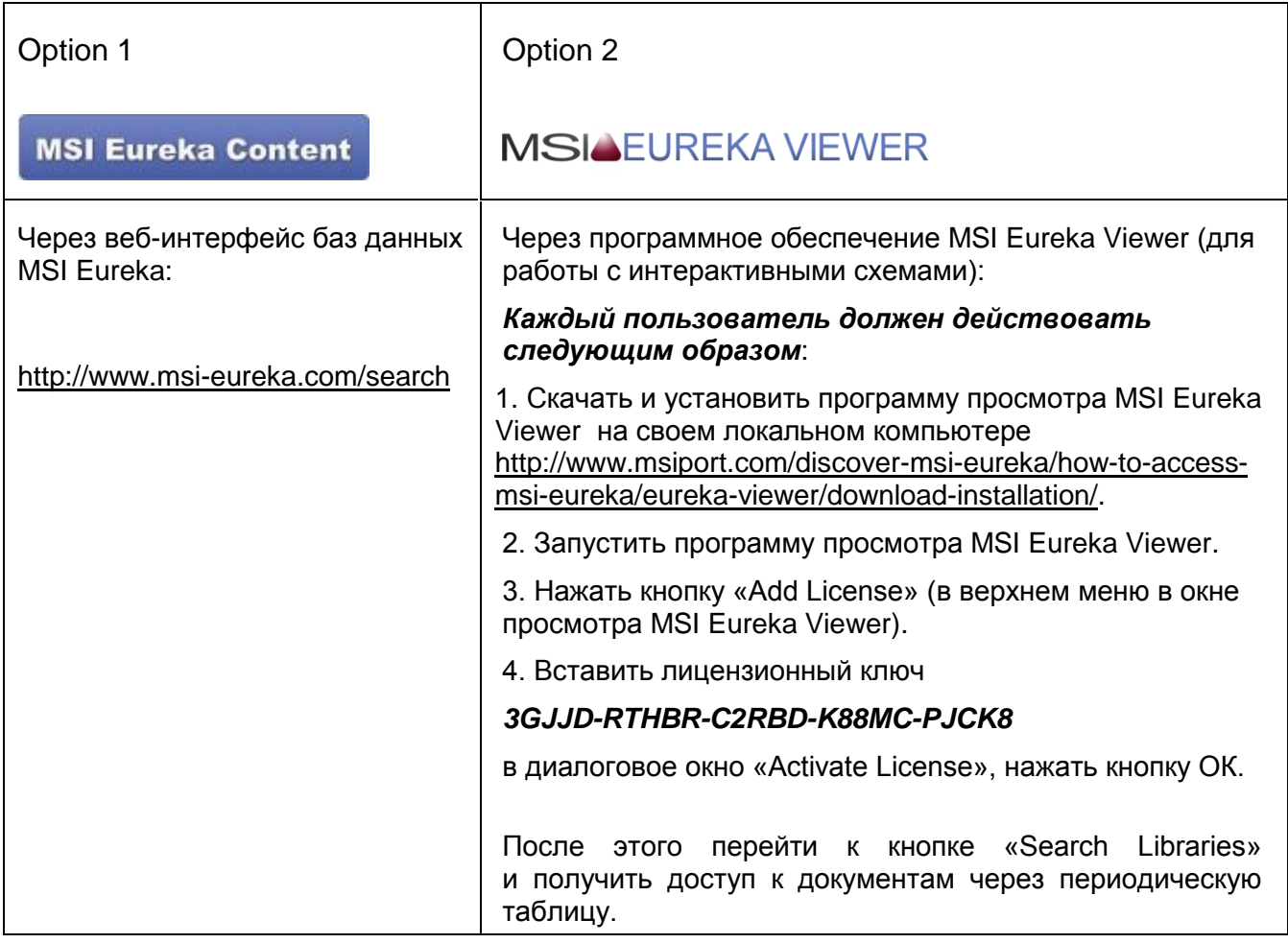